# **COURSE ABSTRACT**

### **COURSE CODE**

» AUTO-BNAF-0860-ASP

#### **APPLICABLE VERSIONS**

» BMC BladeLogic Network Automation 8.1, 8.2, 8.3, 8.4, 8.5, and 8.6

# **[DELIVERY METHOD](http://www.bmc.com/education/modality.html)**

- » Assisted Self-paced (ASP)
	- Student and lab guide as ebook
	- Product community for questions and answers
	- Course recording via WBT
	- Access to instructor for up to 1.5 hours by appointment (use within 90 days of registration

## **VIRTUAL LAB ACCESS**

- » 3 consecutive days (incl. weekends and holidays) of virtual lab (=portal) access. A Virtual Lab access voucher will be provided and must be redeemed within 90 days of registration. Consecutive days need to be completed within 28 days of Portal access.
- » Click **[here](http://documents.bmc.com/products/documents/37/48/493748/493748.pdf)** for additional ASP virtual lab access information in graphical format.

# **[COURSE DURATION](http://www.bmc.com/education/learning-paths/education-filters-learning-paths.html)**

» 3 Days

## **PREREQUISITES**

» None

# **BMC BladeLogic Network Automation 8.x: Fundamentals (ASP)**

# **Course Overview**

Organizations depend on high performance across their network to keep the business running at peak efficiency, but new security threats make it hard for network administrators to keep pace with the demands for new services and safeguard the health of the network. BMC BladeLogic Network Automation helps Operations reduce network outages and downtime by automating configuration, change, and compliance processes.

This course introduces students to how to use BMC BladeLogic Network Automation to administer networks on a day-to-day basis. In-depth presentations and product demonstrations show students key concepts, methods, and procedures that enable network security and efficiency. Then, hands-on lab exercises in a virtual environment provide the opportunity for students to apply all that they have learned as if in their own environment.

# **Target Audience**

- » Administrator Full rights to the product: Security Management, Network Planning, Report Viewing, and User Management
- » Operator Interaction with devices, create templates, modifying configuration files, and ensuring compliance
- » User Viewer of reports

# **Learner Objectives**

- » Install, configure, and operate BladeLogic Network Automation
- » Provide organizational efficiency through roles that allow you to provide:
	- Configuration management
	- Compliance auditing and enforcement
	- OS release and patch management
	- Change workflows
- » Manage the network through reports and distribution capabilities
- » Leverage Rules and understand how Rules are used to facilitate actions
- » Install and configure integrations with BMC products and third-part applications

BMC, BMC Software, and the BMC Software logo are the exclusive properties of BMC Software, Inc., are registered with the U.S. Patent and Trademark Office, and may be registered or pending registration in other countries. All other BMC trademarks, service marks, and logos may be registered or pending registration in the U.S. or in other countries. All other trademarks or registered trademarks are the property of their respective owners. ©2016 BMC Software, Inc. All rights reserved.

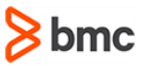

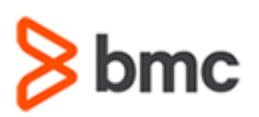

# **BMC BladeLogic Network Automation 8.x: Fundamentals (ASP)**

# **COURSE ABSTRACT**

### **COURSE ACTIVITIES**

- » Video Presentations
- » Hands-on Lab Exercises
- » Product Demonstrations

### **BMC NETWORK AUTOMATION LEARNING PATH**

» **[BMC Network Automation Learning Path](http://www.bmc.com/education/courses/network-automation-training.html)**

# **ACCREDITATION AN[D CERTIFICATION PATHS](http://www.bmc.com/education/certification-programs)**

» This course is not part of a BMC Certification Path

## **[DISCOUNT OPTIONS](http://www.bmc.com/education/customer-service/customer-service.html)**

- » Have multiple students? Contact us to discuss hosting a private class for your organization
- » **[Contact us for additional information](http://www.bmc.com/education)**

# **Course Modules**

# **Module 1: Key Concepts**

- » Features and functionality of BNA
- » Basic product terminology

#### **Module 2: Inventory Management**

- » Log in and create user accounts
- » Add device records and user assigned dynamic fields
- » Create static groups and auto-groups

## **Module 3: Configuration Management**

- » Configure devices and policies to notify
- » Enable the auto archive policy
- » Interpret dashboard discrepancies

## **Module 4: Compliance, Auditing, and Enforcement**

- » Configure policies and rules
- » Detect rule violations
- » Interpret dashboard compliance violations

#### **Module 5: Change Management**

- » Manage configuration changes
- » Use custom actions

#### **Module 6: Reporting**

- » Configure, run, and interpret internal reports
- » Describe the BDS-NA reporting tool

### **Module 7: User Management – Security**

- » Use access control lists
- » Use realms

#### **Module 8: Troubleshooting**

- » General log collection
- » User login
- » Syslog
- » Service conflicts
- » Device access and interaction

### **Module 9: Architecture**

- » Software clustering HA
- » VMware Vmotion HA
- » Standby site
- » HA of remote device agents

#### **Module 10: Administrations**

- » Explain BNA file and directory structure
- » List BNA features and commands
- » Explain device import and device import formats

#### **Module 11: Integrations**

- » Explain BNA third-party integration topics such as platform support, device imports, SNMP and email notifications, and report and task integration
- » Explain integration with other BMC products

BMC, BMC Software, and the BMC Software logo are the exclusive properties of BMC Software, Inc., are registered with the U.S. Patent and Trademark Office, and may be registered or pending registration in other countries. All other BMC trademarks, service marks, and logos may be registered or pending registration in the U.S. or in other countries. All other trademarks or registered trademarks are the property of their respective owners. ©2016 BMC Software, Inc. All rights reserved.